## **EJERCICIO PRIMERO**

Un diagrama de estructura estática muestra el conjunto de clases y objetos importantes que hacen parte de un sistema, junto con las relaciones existentes entre estas clases y objetos. Muestra de una manera estática la estructura de información del sistema y la visibilidad que tiene cada una de las clases, dada por sus relaciones con las demás en el modelo.

Supongamos que se requiere desarrollar el control de una máquina de entrega de café automática.

La máquina debe permitir a una persona entregar una cantidad de dinero en monedas de 0'50, 1 o 2, escoger uno de los productos de acuerdo a su precio (café negro, café claro, caldo), escoger (si es pertinente) un nivel de azúcar y entregar el producto y las vueltas.

El dinero que los usuarios introducen se guarda en un recipiente aparte al disponible para vueltas, el cual se encuentra ordenado por denominación.

Existen estados de error de la máquina, cuando detecta un mal funcionamiento, no existencia de vueltas o no existencia de ingredientes.

El usuario puede en cualquier momento antes de escoger el azúcar cancelar la operación, mediante un botón existente para este objetivo.

#### **EN BASE A LO ANTERIORMENTE EXPUESTO, SE PIDE:**

1.- Dibujar un diagrama de clases de estructura estática inicial, especificando las relaciones entre las clases y explicando cada una de ellas.

2.- Definir la Clase DepositaMonedas que contenga un Array de valores (elementos) de cualquier tipo y un Método que nos muestre los valores de los elementos del Vector.

# EJERCICIO SEGUNDO

El departamento ASIGNAGISS, encargado de la gestión de recursos humanos de esta organización, quiere automatizar el proceso de selección de candidatos para resolución de las peticiones de personal remitidas por otros departamentos, que deben atenderse a través de los contratos de asistencia técnica.

El procedimiento de trabajo es el detallado a continuación.

Cuando un departamento – del que se guarda sólo el nombre y el teléfono de la persona de contacto – pide un recurso, debe proporcionar los siguientes datos:

- Nombre y descripción del puesto.
- Jornada: completa (de 8 a 15) o partida (mañana y tarde).
- Periodo: fechas de inicio y fin para la prestación del servicio.
- Requisitos del puesto:

Titulación/es requerida/s. Otras habilidades y experiencia, junto al nivel mínimo requerido para las mismas, expresado en rango de puntuaciones de 1 a 5.

Las descripciones de los perfiles demandados son publicadas en Internet, de manera que resultan accesibles tanto para las empresas como para el posible empleado directamente. Sin embargo, la inscripción de los candidatos para cubrir una oferta concreta debe realizarla, en todos los casos, la empresa intermediaria.

Finalizado el plazo de presentación de inscripciones, el responsable del departamento de RR.HH. encargado de resolver la cobertura de un puesto vacante, evaluará el conjunto de candidatos disponible para seleccionar el más adecuado. Para ello, se solicita que la nueva aplicación proporcione un informe en el que se relacionen todos los candidatos aptos para cubrir el puesto clasificados por orden de idoneidad.

Es decir, entre todos los candidatos que cumplan los requisitos establecidos en cuanto a titulación, disponibilidad temporal y conocimientos mínimos; se considerará mejor el que tenga mayor puntuación agregada en las habilidades requeridas para el puesto.

Tras el estudio de dicho informe por el evaluador, se nombrará a la persona que ocupará dicho puesto, procediendo entonces a la comunicación de la asignación a la empresa y al departamento solicitante.

El candidato seleccionado debe ponerse en contacto para acordar su incorporación definitiva con el responsable del departamento destino, quien dejará constancia del acuerdo en la base de datos de RR.HH.

En caso de no poder resolver la petición, se comunicará al departamento peticionario la revisión de la solicitud realizada y se tomarán las medidas que se estimen oportunas, como podrían ser la ampliación del plazo de inscripciones o la modificación de requisitos.

El nuevo sistema a diseñar para ASIGNAGISS, debe permitir el seguimiento completo del proceso de petición y asignación de personal y controlar que la información que se hace pública esté actualizada en todo momento.

### **EN BASE A LO ANTERIORMENTE EXPUESTO, SE PIDE:**

Dibujar el diagrama de casos de uso del sistema descrito, reflejando con claridad las distintas relaciones entre casos de uso. Detalle textualmente sólo la parte del sistema relativa a la resolución de peticiones.

# **EJERCICIO TERCERO**

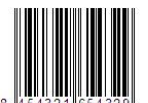

**El Código EAN/UCC-13** 

Para la codificación de productos a nivel internacional se utiliza un código numérico (generalmente acompañado de una traducción a código de barras) denominado Universal Product Code (UPC) que tiene su versión europea bajo la denominación European Article Numbering – EAN.

#### **Estructura del Código EAN/UCC-13**

El código EAN/UCC 13 en España se construye según el siguiente esquema:

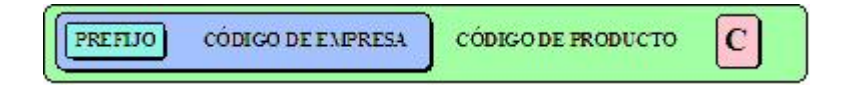

**PREFIJO 84**: El prefijo asignado por EAN internacional a AECOC es el 84.

**CÓDIGO DE EMPRESA**: AECOC asigna a las empresas registradas un número de entre 5 y 8 dígitos, en función de las necesidades de la empresa. Este número precedido del PREFIJO formará el "Código de Empresa".

**CÓDIGO DE PRODUCTO**: El Propietario de la Marca dispone de una serie de dígitos en blanco en función del Código de Empresa que le ha sido asignado. El Código EAN 13 de producto se obtendrá completando estos dígitos en blanco y calculando el dígito de control.

**C:** El último dígito que compone un código es el dígito de control. El cálculo correcto del mismo libera al código de barras de cualquier error de impresión en el momento de su lectura.

#### **Procedimiento de cálculo del Dígito de Control**

Gracias al dígito de control es posible la eliminación total de errores de lectura del código; es el mecanismo que evita el error en el tratamiento automático del Código EAN.

El proceso de cálculo es muy sencillo, basta con seguir tres puntos:

- Numerando el código de Derecha a Izquierda, se multiplican por 1 los dígitos que ocupan posición par, y por tres los dígitos que ocupan posición impar.
- Se suman los valores de los productos obtenidos.
- Se busca la decena superior al resultado de la suma anterior y se restan estos dos valores. El resultado obtenido es el dígito de control.

Ejemplo práctico para el código 84 123456 7891 c, siendo c el dígito de control a calcular:

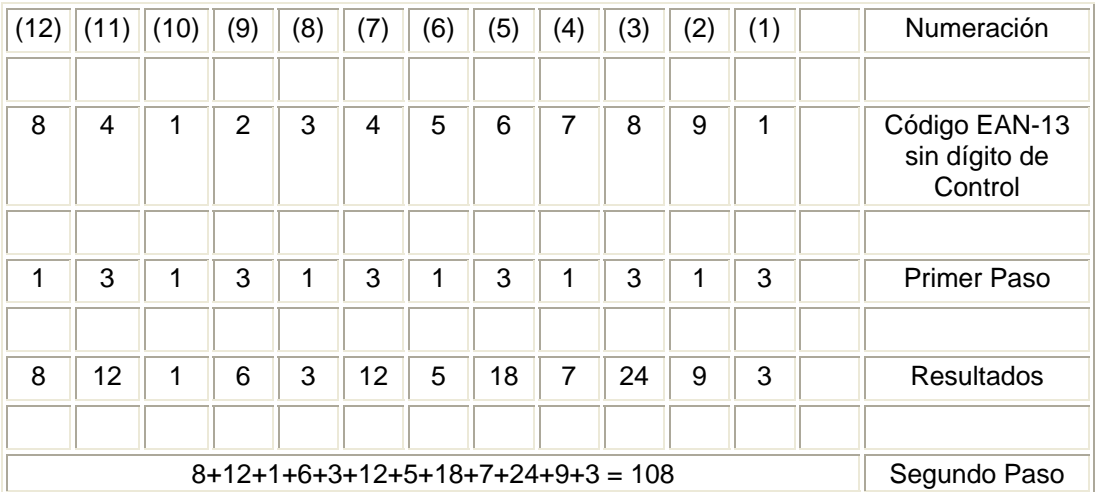

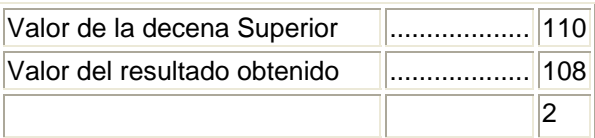

Resultado de la Resta : 2 DÍGITO DE CONTROL EL CÓDIGO COMPLETO ES: 84 12345 67891 2

# **EN BASE A LO ANTERIORMENTE EXPUESTO, SE PIDE:**

Codificar la función Validar en lenguaje C, la cual recibe como datos un código de producto (EAN 13) en tres variables enteras (una con la cifra de la izquierda a y las otras dos b y c, con los valores de los dos bloques de seis cifras) y, nos devuelva el valor 1 si el código es correcto y 0 si no lo es. El prototipo de la función será:

int Validar (int a, int b, int c);

Nota: La función recibirá el valor 8 en el primer parámetro a, el valor 412345 en el segundo b y 678912 en el tercero c y devolverá como el código es correcto, el valor 1.

# **EJERCICIO CUARTO**

Según especifica la RFC (Request For Comments) 1597, la Internet Assigned Numbers Authority (IANA) ha reservado los siguientes tres rangos de direcciones del espacio de direcciones IP para su utilización en redes privadas:

10.0.0.0 - 10.255.255.255 172.16.0.0 - 172.31.255.255 192.168.0.0 - 192.168.255.255

Con motivo de una ampliación de personal y con el fin de mejorar el rendimiento de sus redes de área local, la empresa FEHSA decide crear redes virtuales (VLAN) en los tres edificios de los que dispone.

La distribución de las VLAN en los tres edificios es la siguiente:

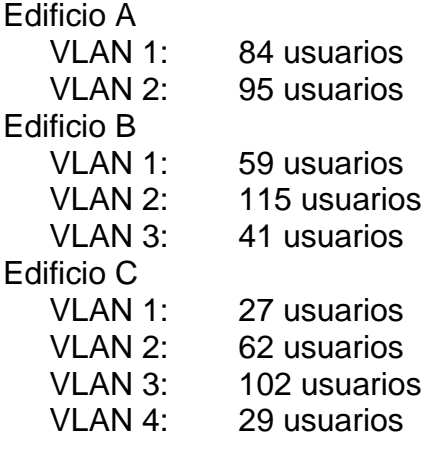

En cuanto a la infraestructura de comunicaciones, se decide sustituir los anteriores accesos RDSI por accesos frame-relay, instalando un acceso en cada uno de los tres edificios. Los circuitos virtuales permanentes que se establecen son los siguientes:

- Un CVP simétrico entre los edificios B y A.
- Un CVP simétrico entre los edificios C y A.
- Un CVP simétrico de backup entre los edificios B y C que permita a cada uno de los dos edificios conectarse con el A en caso de fallo de su enlace principal.

Coincidiendo con esta ampliación, se implanta en el edificio A un entorno de internet con un servidor Web, otro de correo y un cortafuegos, conectados con el exterior mediante un router dedicado y un acceso frame-relay adicional al utilizado para la comunicación con los edificios B y C. Sobre este acceso frame-relay, se establece un CVP asimétrico con el router de la operadora que proporciona el servicio de acceso a Internet.

# **EN BASE A LO ANTERIORMENTE EXPUESTO, SE PIDE:**

- 1. Asignar un plan de direccionamiento IP privado para las tres redes de área local, en el que se podrá utilizar un máximo de una clase C por edificio especificando para cada VLAN:
	- Dirección de subred
	- Máscara de red
	- Rango de direcciones de las estaciones de usuario
	- Dirección de difusión o broadcasting
- 2. Asignar un direccionamiento IP privado para los circuitos virtuales permanentes que lo necesiten, especificando:
	- Máscara de red.
	- Dirección de cada uno de los interfaces de los dos routers conectados en cada enlace.

Teniendo en cuenta que:

- El direccionamiento de cada uno de los enlaces debe pertenecer a una subred distinta del de los demás.
- El direccionamiento de todos los enlaces debe pertenecer a la misma clase C.
- Se han de optimizar las subredes lo máximo posible.

# **EJERCICIO QUINTO**

Una empresa tiene dos centros de proceso de datos, uno principal y otro secundario. En el principal se realizan todas las operaciones necesarias para dar servicio a las aplicaciones corporativas, así como una primera copia de backup. En el secundario se realizan operaciones de almacenamiento de la información, es decir, segunda copia de backup.

La distancia entre ambos centros es de 41 Km., con terreno público entre ambas ubicaciones por lo que están conectados por fibra oscura.

La citada empresa se plantea la necesidad de poder realizar una copia remota de datos de respaldo, con un diseño tal que permita manejar los riesgos asociados a desastres, minimizando el potencial de perdida de actualizaciones de datos en caso de desastre.

Para ello es requisito indispensable que la tecnología escogida se comporte adecuadamente en base a los requerimientos relacionados a continuación:

- Que la pérdida de datos sea 0 (cero).
- Que se utilicen los siguientes recursos existentes:
	- Conexión CTC (channel to channel): Fibra oscura. Arquitectura ESCON (Enterprise System Conection) y ESCON XDF (Extended Distance Feature).
	- Unidades de control IBM 3990 modelo 6 con microcódigo interno para soporte de copia remota en ambos centros.

- S.O. MVS OS/390

Se le han ofertado a la empresa las siguientes soluciones:

- XRC (Extended Remote Copy)
- Power-PPRC (Peer-to-Peer Remote Copy)
- SRDF (Symmetrix Remote Data Facility)
- HRC (Hitachi Remote Copy)

#### **EN BASE A LO ANTERIORMENTE EXPUESTO, SE PIDE:**

Indicar qué Tecnología, de las ofertadas, se adoptaría y por qué, especificando necesariamente:

- a. Tecnología a aplicar.
- b. Dibujo y explicación del esquema de conexiones, indicando tramos ESCON y ESCON XDF (Extended Distance Feature), si procede.
- c. Tecnologías rechazadas y por qué.

# **EJERCICIO SEXTO**

Supongamos que la red de una organización, está compuesta por 20 pequeñas oficinas delegadas, que trabajan actualmente con líneas punto a punto dedicadas, contra un sistema central instalado en la oficina principal. La actual red corporativa no tiene ningún contacto con la red exterior. Para la modernización de la organización y la reducción de costes se han acometidos las siguientes actuaciones:

- La renovación de la red de transporte de datos, basándose en tecnología IP.
- La eliminación de las líneas punto a punto y su sustitución de las mismas por conexiones seguras a través de Internet.
- Navegación Web limitada (solo a un grupo de usuarios y a determinados sitios) para facilitar las tareas asignadas.
- Un servidor Web con información pública.

Los cambios realizados en la organización han dado como resultado un nuevo diseño de red.

# **EN BASE A LO ANTERIORMENTE EXPUESTO Y EN FUNCIÓN DEL ESQUEMA ADJUNTO, SE PIDE:**

- 1. Indicar cómo podría la organización garantizar la seguridad de las comunicaciones entre sus oficinas a través de Internet. Justifique su respuesta.
- 2. Teniendo en cuenta que los datos estadísticos están almacenados en un servidor corporativo que soporta una Base de Datos XML y que la organización ha optado por tecnología Java para los procesos de negocio:
	- Señale qué solución tecnológica sería recomendable para proporcionar información dinámica sobre estadísticas en el servidor Web público.
	- Indique cómo integraría dicha solución en el diseño de red anexo.

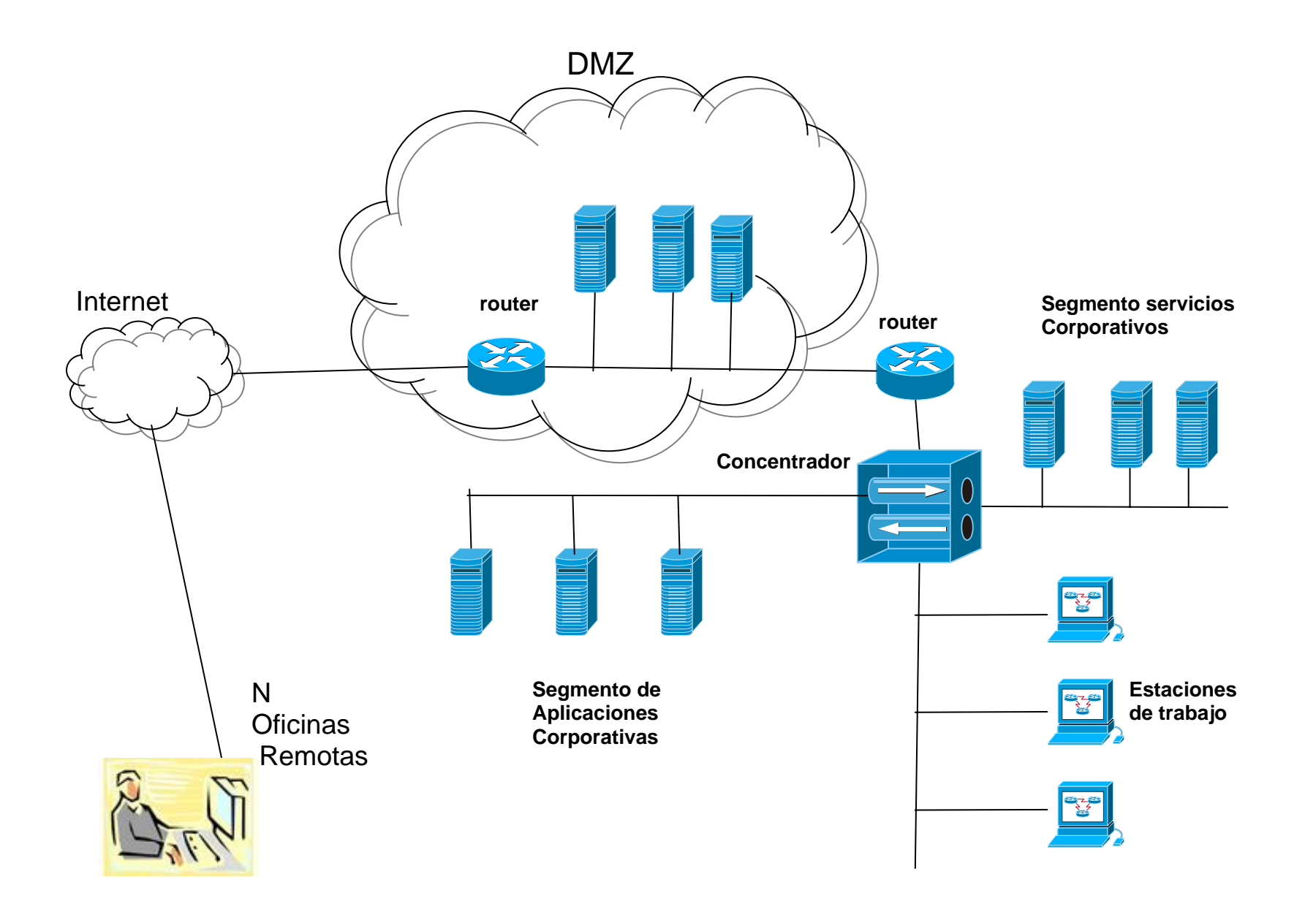